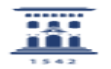

## Cambio responsable autorizaciones en peticiones de servicio

27/07/2024 - 02:55:02

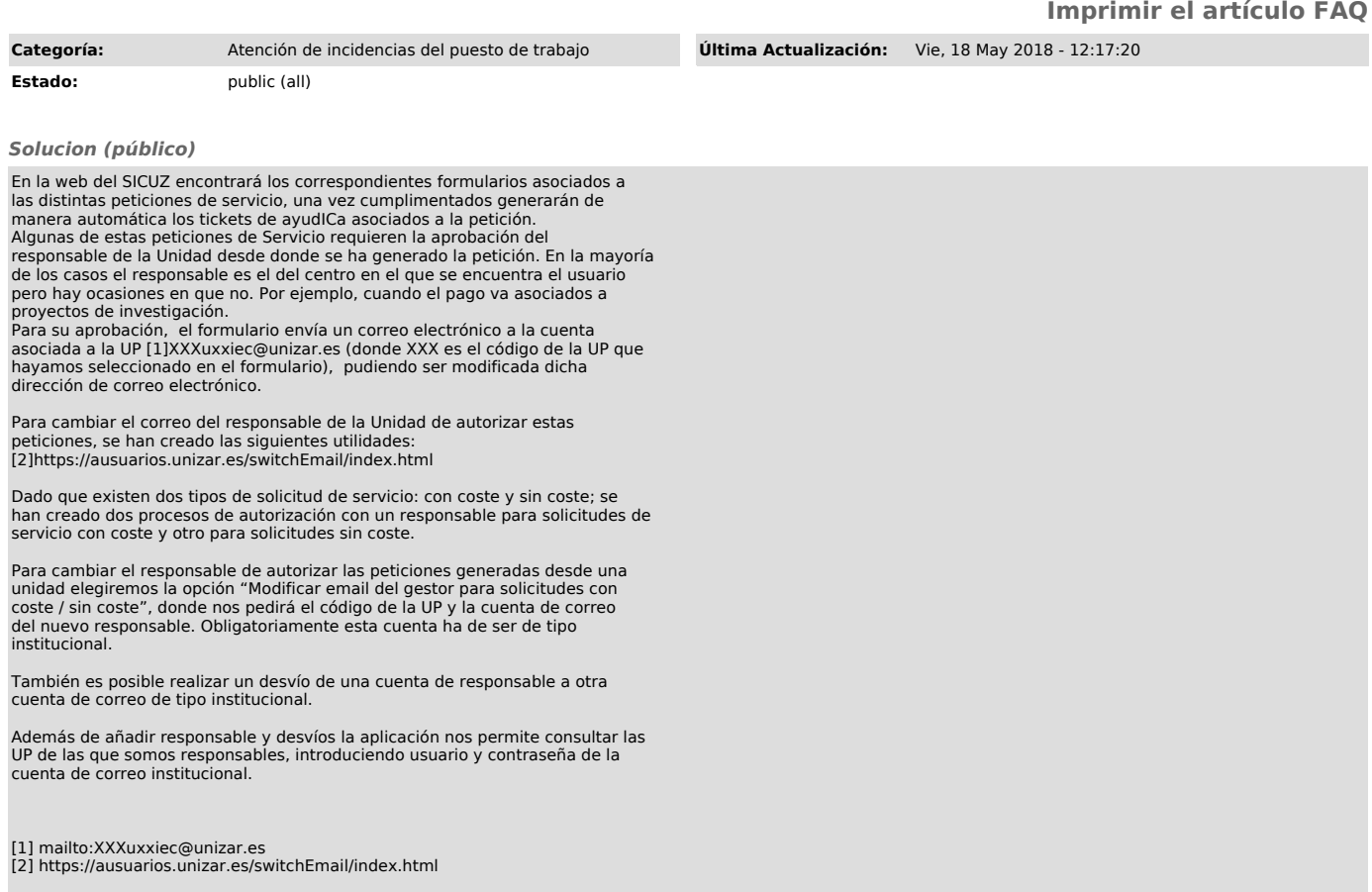